# FUJITSU Software ServerView® Suite

Integrated Server Lifecycle Management

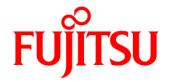

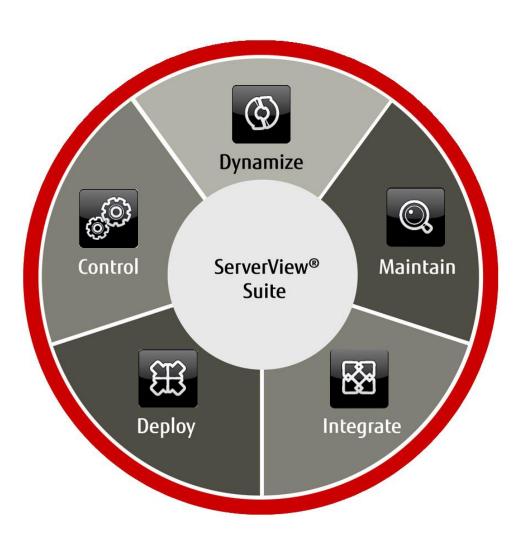

# ServerView<sup>®</sup>

# INTEGRATED SERVER LIFECYCLE MANAGEMENT

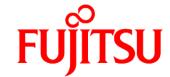

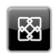

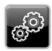

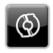

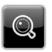

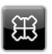

# **DEPLOY** Fast, easy, reliable

# Server Setup and Deployment

- Installation Manager Configures Fujitsu PRIMERGY server hardware and installs operating systems and server management software either unattended or menu-driven, locally or remotely.
- Scripting Toolkit Collection of utilities and sample scripts for individual script-based Fujitsu PRIMERGY server configuration and installation.

# CONTROL

Centralized, easy, efficient

#### Server Monitoring and Control

- Operations Manager
- Agents / CIM Providers System Monitor
- Agentless Service
- Event Manager
- RAID Manager

# **Capacity Management**

■ Threshold Manager

# **Power Management**

- Power Monitor
- Power Consumption Management (in iRMC)

## Storage Support

- Storage Management
  - Monitoring
  - Fvents

## DYNAMIZE

Simple, sophisticated, efficient

### **Private Cloud Infrastructure**

□ Resource Orchestrator Cloud Edition

#### Consolidated Server Infrastructures

□ Resource Orchestrator Virtual Edition

#### I/O Management

□ Virtual-IO Manager

#### **MAINTAIN**

In any state, at any place

#### Remote Management

- integrated Remote Management Controller (iRMC)
  - □ iRMC Advanced Pack
- Management Blade
- ☐ Remote Service / AIS Connect

# embedded LifeCycle Management

□ eLCM Activation License

#### Update Management

- Update Manager (SVUM) Download Manager Repository Manager
- Repository Server
- Update DVD / SVUM Express Content Collector

## Performance Measurement

Performance Manager

#### Investigation

- Asset Management
  - Archive / Inventory Manager
- PrimeCollect

# Inspection

- Online Diagnostics Customer Self Service
  - □ Local Service Display

## INTEGRATE

Seamless, manage uniformly

# **Uniformed Management**

☐ Fujitsu ManageNow® solutions

#### **Integration Packs**

- Microsoft SCOM
- Microsoft SCCM
- Microsoft SC VMM
- Microsoft SC PRO Packs
- VMware vCenter
- VMware vRealize Operations
- VMware vRealize Orchestrator
- Nagios
- Icinga
- HP Systems Insight Manager

■ = Standard □ = Option Copyright © Fujitsu Technology Solutions GmbH. 09/2016

More information on FUJITSU Software ServerView® Suite: www.fujitsu.com/fts/serverview

Published by: Fujitsu Technology Solutions GmbH Mies-van-der-Rohe-Straße 8, 80807 Munich, Germany www.fujitsu.com/fts

All rights reserved, including intellectual property rights. Technical data subject to modifications and delivery subject to availability. Any liability that the data and illustrations are complete, actual or correct is excluded. Designations may be trademarks and/or copyrights of the respective manufacturer, the use of which by third parties for their own purposes may infringe the rights of such owner.

For further information see http://www.fujitsu.com/fts/resources/navigation/terms-of-use.html